# **Eine mathematisch-statistische Untersuchung über den Aufbau des Plenterwaldes**

Autor(en): **Meyer, H. Arthur**

Objekttyp: **Article**

Zeitschrift: **Schweizerische Zeitschrift für Forstwesen = Swiss foresty journal = Journal forestier suisse**

Band (Jahr): **84 (1933)**

Heft 2

PDF erstellt am: **22.05.2024**

Persistenter Link: <https://doi.org/10.5169/seals-767767>

#### **Nutzungsbedingungen**

Die ETH-Bibliothek ist Anbieterin der digitalisierten Zeitschriften. Sie besitzt keine Urheberrechte an den Inhalten der Zeitschriften. Die Rechte liegen in der Regel bei den Herausgebern. Die auf der Plattform e-periodica veröffentlichten Dokumente stehen für nicht-kommerzielle Zwecke in Lehre und Forschung sowie für die private Nutzung frei zur Verfügung. Einzelne Dateien oder Ausdrucke aus diesem Angebot können zusammen mit diesen Nutzungsbedingungen und den korrekten Herkunftsbezeichnungen weitergegeben werden.

Das Veröffentlichen von Bildern in Print- und Online-Publikationen ist nur mit vorheriger Genehmigung der Rechteinhaber erlaubt. Die systematische Speicherung von Teilen des elektronischen Angebots auf anderen Servern bedarf ebenfalls des schriftlichen Einverständnisses der Rechteinhaber.

#### **Haftungsausschluss**

Alle Angaben erfolgen ohne Gewähr für Vollständigkeit oder Richtigkeit. Es wird keine Haftung übernommen für Schäden durch die Verwendung von Informationen aus diesem Online-Angebot oder durch das Fehlen von Informationen. Dies gilt auch für Inhalte Dritter, die über dieses Angebot zugänglich sind.

Ein Dienst der ETH-Bibliothek ETH Zürich, Rämistrasse 101, 8092 Zürich, Schweiz, www.library.ethz.ch

### **http://www.e-periodica.ch**

der Forstwissenschaft angepaßte Forstgesetzgebung kann die notwendige, intensive Bewirtschaftung sichern. Das neue Gesetz entspricht mit den ergänzenden Verordnungen und Instruktionen diesen Forderungen.

Solothurn, den 15. Januar 1933

## Eine mathematisch-statistische Untersuchung über den Aufbau des Plenterwaides.

Von H. Arthur Meyer, Forstingenieur.

### Inhalt:

I.

- a) Einleitung.
- 6,1 Der Wald als Kollektivgegenstand.
- cj Die mathematische Fassung der Verteilungskurve durch die Verteilungsfunktion.
- $d)$  Die Berechnung der Koeffizienten  $k$  und  $\alpha$  der Verteilungsfunktion  $V(x) = k \cdot e^{-\alpha x}$
- ej Die Bestimmung der obern Intervallgrenze 6.
- Die Berechnung der Brusthöhenkreisfläche eines Waldes aus der Verteilungsfunktion  $V(x) = k \cdot e^{-\alpha x}$ .

II.

- aj Kurze Beschreibung der untersuchten Wälder.
- b) Die ermittelten Koeffizienten der Verteilungsfunktion  $V(x)$ .
- c) Korrelation zwischen  $\alpha$  und  $k$ .
- d) Korrelation zwischen  $\alpha$  und b.
- e) Die Veränderung der Stammzahlverteilung einiger Abteilungen im Verlaufe von 20 Jahren.
- /J Der normale, ausgeglichene Vorratsaufbau bei verschiedenen Werten der Koeffizienten  $\alpha$ ,  $k$  und  $b$ .
- gj Die Bestimmung des Materials unterhalb der Kluppierungsschwelle.
- AJ Diskussion der Verteilungskurve der Kreisfläche.
- i) Die Veränderung der Stammzahlverteilung und das Verhältnis von Zuwachs und Etat.

I.

a) Einleitung. Sollen verschiedene waldbauliche Betriebsformen, von denen man in der Regel eine verschiedene wirtschaftliche Leistungsfähigkeit erwartet, objektiv beschrieben und miteinander verglichen werden, so müssen die dazu nötigen und wesentlichen Charakteristiken der Betriebsform quantitativ meßbar sein. Abgesehen von der Holzartenzusammensetzung des zu untersuchenden Waldes, die in vielen Fällen gewisse Betriebsformen überhaupt ausschließt, darf die Zusammensetzung des Vorrates nach Stärkeklassen (oder genauer : die Vorratsverteilung pro Durchmesserstufe), die bei gleicher Vertretung bestimmter Holzarten noch wechselnd eben verschiedene Betriebsformen bedingt, wohl als das wichtigste Merkmal derselben betrachtet werden. Wenn wir uns daher die Aufgabe stellen, den Vorratsaufbau einer waldbaulichen Betriebsform zu ermitteln und in einer Form, in welcher Vergleiche möglich sind, mitzuteilen, so

haben wir damit zweifellos den Kern unseres Untersuchungsgegen-Standes im Auge. Dabei bandelt es sieb selbstverständlich um den /Vorma/uorraf (oder speziell den ökonomischen Vorrat) eines Waldes; letzterer muß daher eine ganze Betriebsklasse darstellen, oder wenigstens darstellen können. Während uns in dieser Hinsicht die Ertragstafeln für den gleichaltrigen Wald die nötigen taxatorischen Hilfsmittel zur Verfügung stellen und uns über die Höhe des Normal-Vorrates für verschiedene Umtriebszeiten unterrichten, besitzen wir für die ungleichaltrigen Betriebsformen — wir denken speziell an alle Aharten des Plenterwaldes und an den Femelschlagbetrieb nichts Gleichwertiges. Dies kommt uns namentlich zum Bewußtsein, wenn wir daran denken, daß ebenso wie im gleichaltrigen Wald, wo hei ein und derselben Betriebsart (bedeutet hier Durchforstungsgrad) je nach der Höhe der Umtriebszeit verschiedene Normalvorräte existieren, der analoge Fall auch für eine ungleichaltrige Betriebsform besteht; diese Tatsache ist aber hier viel schwieriger zu erfassen, weil uns ein Parameter wie die Umtriebszeit, mit dessen Hilfe aus Ertragstafeln oder dem Haubarkeitsdurchschnittszuwachs der Normalvorrat berechnet werden kann, fehlt. Es soll daher versucht werden, oh nicht auch ein ungleichaltriger Waldaufbau durch die Koeffizienten gewisser Funktionen charakterisiert werden kann; solche Koeffizienten müssten die Ermittlung des ökonomischen Vorrates und die Ausführung vergleichender Untersuchungen erheblich erleichtern. Es müßte möglich sein, auch für den ungleichaltrigen Wald alle in gewissen Grenzen denkbaren Normalvorräte zu berechnen, den Vorratsaufbau einer ausgeglichenen, einer im Gleichgewicht stehenden ungleichaltrigen Betriebsklasse anzugeben. Vergleichende statistische Untersuchungen, wie sie etwa eine forstliche Versuchsanstalt machen könnte, würden im wesentlichen in einer Gegenüber-Stellung der Koeffizienten jener Funktion bestehen. Für unmittelbar praktische Zwecke der Forsteinrichtung wäre die stärkeklassenweise Berechnung des Normalvorrates ohne weiteres möglich; Angaben über dessen prozentuale Zusammensetzung würden dann auch tatsächlich einer ausgeglichenen Vorratsverteilung entsprechen, wofür andere derartige Zahlen oft keine Gewähr leisten.

Zur Lösung der angedeuteten Aufgabe für den speziellen Fall des Plenterwaldes gehen wir von konkreten, waldbaulich als typisch angesprochenen Waldparzellen vom Umfang einer (fiktiven) Betriebsklasse aus; wir wählen damit eine empirische, induktive Untersuchungsmethode, gegen welche nicht etwa der Vorwurf mathematischer Spekulation erhohen werden kann.

b,) Der Wald als Kollektivgegenstand. Zahlenmäßige Charakterisierung des Vorratsaufbaues heißt, seine einzelnen Bausteine — die Stämme — zählen und nach einem ordnenden Merkmal gruppieren. Theoretisch können dafür mehrere Größen herangezogen werden, doch müssen sie wiederum wichtig und von umfassender Bedeutung sein; wir nennen inhesondere das Alter und den Durchmesser in Brusthöhe. Im *ungleichaltrigen* Wald scheidet das Alter als ordnendes Merkmal ohne weiteres aus, weil die Bildung von Altersklassen unmöglich und die Altersbestimmung an einer großen Anzahl stehender Bäume praktisch undurchführbar ist. Was an jedem einzelnen Baum gemessen werden kann und in der Praxis in großer Zahl gemessen wird, ist allein der Brusthöhendurchmesser. Aus ihm kann vermittelst experimentell bestimmter Verhältniszahlen leicht auch auf die Höhe, die Masse und selbstverständlich auf die Querfläche in Brusthöhe geschlossen werden; somit erscheint seine Eignung als ordnendes Merkmal hinreichend begründet.

Da der Durchmesser als Argument in einem bestimmten Intervall jeden beliebigen Wert annehmen kann, bilden die Stämme eines Waldes einen stetigen Kollektivgegenstand, welcher in der Weise geordnet wird, daß man das Gebiet der möglichen Argumentwerte in gleiche Intervalle einteilt und jedem solchen Wertintervall die Zahl  $Z_i$  (Anzahl Stämme der betreffenden Durchmesserstufe) zuordnet.<sup>1</sup> Zur Kennzeichnung eines Intervalles genügt dann ein einziger ihm angehörender Argumentwert und als solcher wird zweckmäßig die Intervallmitte genommen. Haben wir in einem Bestand m Stämme, so ist

$$
\sum_{i=a} Z_i = m
$$

Die Intervallbildung erfolgt hei einer Bestandesaufnahme gleichzeitig mit der Erhebung der Verteilungstafel oder Primärliste, also gleichzeitig mit der Aufstellung des Stammzahlverzeichnisses bei der Kluppierung, indem von jedem Stamm nicht der wirkliche, sondern ein abgerundeter Durchmesser in die Liste eingetragen wird.

Betreffend der Bildung geeigneter Durchmesserstufen sagt Czuber in diesem Zusammenhang: «Die primäre Verteilungstafel, wie sie sich unmittelbar aus der Urliste ergibt, kann vermöge unzureichenden

Kollektivgegenstand  $=$  Wald

 $Exemplar = Stamm$ 

 $ordinates$  Merkmal  $B$  Brusthöhendurchmesser.

Unter dem Argument des Kollektivgegenstandes versteht man die veränderliche Zahl  $x$  (hier also den Durchmesser), die in ihren individuellen Werten das ordnende Merkmal kennzeichnet.

<sup>&</sup>lt;sup>1</sup> « Eine Menge von gleichartigen Objekten, die in bezug auf ein veränderliches, zahlenmäßig darstellbares Merkmal geordnet werden können, bezeichnet man als einen Kollektivgegenstand. » (E. Czuber, Wahrscheinlichkeitsrechnung, I. Band, 1924.) Wir erkennen sofort, daß die Auffassung eines Waldes als Kollektivgegenstand der Definition desselben entspricht. Es liegt daher im Interesse einer eindeutigen, allgemein gültigen Terminologie und klaren, verständlichen Darstellung, wenn wir auf unsern Gegenstand die Begriffe und Methoden der Kollektivmaßlehre anwenden. Wir stützen uns dabei auf das angeführte Buch von Czuber, welches auf Seite 386—436 die Grundzüge derselben behandelt. Bezeichnet man wie dort die einzelnen Objekte des Kollektivgegenstandes als Exemplare oder Glieder der Kollektivreihe, ihre Anzahl m. als den Umfang der Reihe, so ist in unserm Fall :

Umfangs m oder wegen Bildung zu kleiner Intervalle große Unregelmäßigkeiten aufweisen; sie kann auch wegen zu großer Ausdehnung die Übersicht erschweren, für den Zweck, den man verfolgt, zu detailliert sein. Man stellt in solchen Fällen aus der primären eine reduzierte Yerteilungstafel her, indem man je zwei, drei oder mehr aufeinanderfolgende Intervalle zu einem neuen größeren vereinigt. »

Bei der graphischen Auftragung von Stammzahlen hat sich die 4 cm-Stufe als die günstigste Intervallgröße erwiesen. Für unsere Zwecke wird daher am einfachsten die Kluppierung direkt mit 4 cm-Kluppen durchgeführt, oder es werden nachher, je nachdem wie die Kluppierung durchgeführt worden ist, mehrere Durchmesserstufen zusammengezogen.

Die graphische Darstellung eines Stammzahlverzeichnisses geordnet nach Durchmesserstufen erfolgt bekanntlich in der Weise, daß als Abszisse der Durchmesser und die in jedem Intervall enthaltene Stammzahl, welche dem ganzen Intervall zugeordnet ist, in irgendeinem Maßstab als Ordinate  $Z_i$  über der betreffenden Intervallmitte aufgetragen wird; das Verteilungsbild ergibt daher eine treppenförmige Linie (Fig. 1). Ersetzt man diese treppenförmige Linie durch eine ihr möglichst gut angepaßte, stetig verlaufende Kurve, so erhält man die Häufigkeits- oder Verteilungskurve des Kollektivgegenstandes. Die wissenschaftliche Erforschung der Kollektivgegenstände beginnt nun eigentlich erst damit, daß man untersucht, « ob die Verteilung verschiedener Kollektivreihen nicht etwa eine einheitliche mathematische Fassung gestattet, durch die es

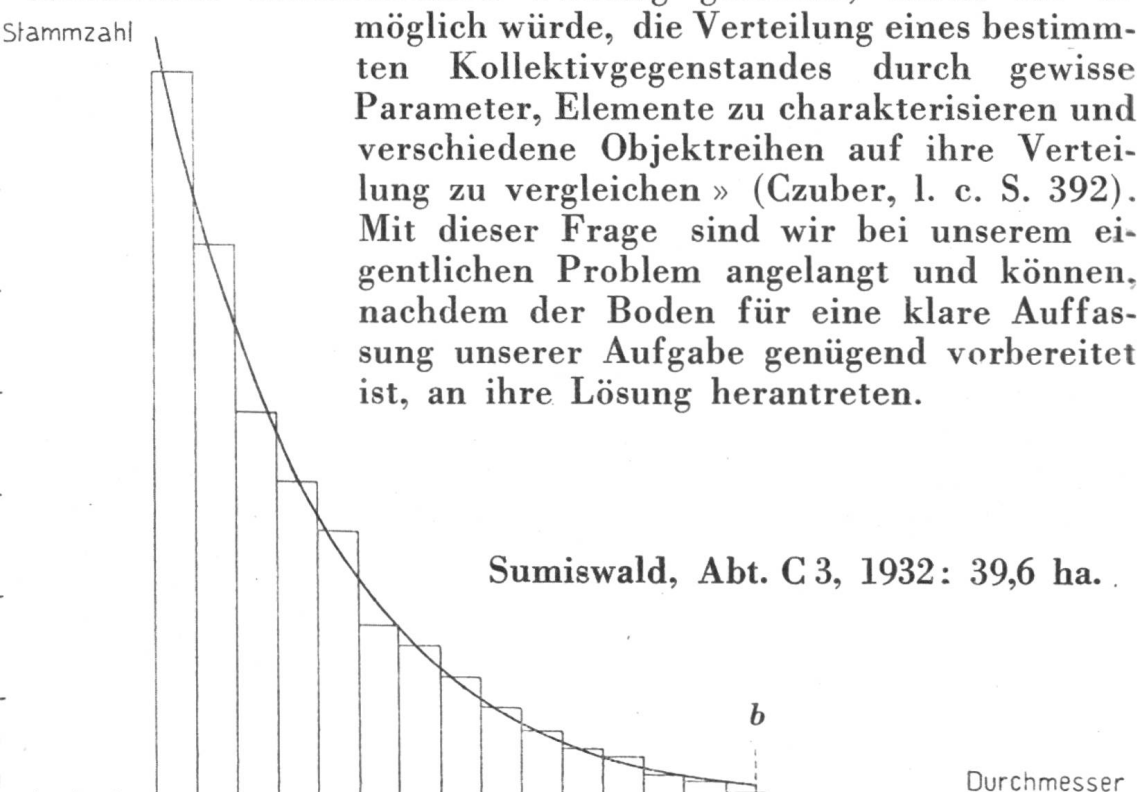

Fig. 1. Stammzahlverteilung in einem Plenterwald.

0 4 8 12 16 20 24 28 32 36 40 44 48 52 56 60 64 68 72 76 80 84 88 92 96 cm

1400

1200

1000

800

600

400

200 -

cj Die mathematische Fassung der Verteilungskurve durch die Verteilungsfunktion. Die in der beschriebenen Weise erhaltene Kurve veranschaulicht die Stammzahlverteilung als Funktion des Durchmessers. Man nennt daher die der Kurve entsprechende analytische Funktion die Verteilungsfunktion  $V(x)$  des Kollektivgegenstandes.

Über die absolute Anzahl Stämme pro Durchmesserstufe geben uns bestimmte Ordinatenwerte nur insofern Auskunft, als wir wissen, daß sie zu einem, dem Stammzahlverzeichnis zugrunde gelegten Stufenintervall gehören. Möchte man aus der Figur die Anzahl Stämme in einem z. B. halb so großen Stufenintervall ablesen, so müßten die der gewünschten Intervallmitte zugehörigen Ordinatenwerte durch <sup>2</sup> dividiert werden. Wollten daher einzelne Ordinaten als direkter Ausdruck für die Anzahl Stämme in einem bestimmten Intervall betrachtet werden, so würde uns die graphische Darstellung allein, bei beliebiger Wahl der Intervallgröße, im Stich lassen — es müßten Zwischenrechnungen vorgenommen werden. Logischer ist aber, die in einem bestimmten Intervall in der Mitte bis zur Kurve reichende rechteckige Fläche (Säule) als ein Maß für die Stammzahl im betreffenden Intervall anzusehen. Nach dieser Interpretation ist dann der mathematische Ausdruck für die Stammzahl im Intervall  $a-b$  (wir denken uns jetzt die treppenförmige Linie durch die Verteilungskurve ersetzt) das durch diese Grenzen eingeschlossene bestimmte Integral der Verteilungsfunktion

$$
\int\limits_a^b V(x)\cdot dx
$$

welches tatsächlich eine Fläche darstellt.

Über das Wesen der Funktion  $V(x)$  lehrt uns die graphische Darstellung des Stammzahlverzeichnisses jeder einigermaßen im Gleichgewicht stehenden Betriebsklasse einer beliebigen waidbaulichen Betriebsform, daß  $V(x)$  eine abnehmende Funktion höherer Ordnung sein muß. Von der zu wählenden Funktion muß verlangt werden, daß sie sich den empirisch festgestellten und graphisch aufgetragenen Werten möglichst genau anschmiegt und zugleich von möglichst einfacher Form ist. Die letzte Forderung ergibt sich daraus, daß die tatsächliche Stammzahlverteilung eines Waldes von der normalen stets erheblich abweicht, so daß wir an die Übereinstimmung der berechneten Funktionswerte mit den beobachteten Daten keine zu hohen Anforderungen stellen dürfen. Nach verschiedenen anderweitigen Versuchen glauben wir in der Exponentialfunktion

$$
V(x) = y = k \cdot e^{-\alpha x}
$$

den günstigsten Ausdruck für die Stammzahlverteilung in einer Betriebsklasse, als Funktion des Brusthöhendurchmessers  $(x)$ , gefunden zu haben. Aus dieser Verteilungsfunktion läßt sich in einfacher

37

Weise das « Gesetz » der Stammzahlabnahme oder der Stammzahlausscheidung pro Durchmesser ableiten; das Maß fiir die Intensität der Stammzahlabnahme ist nämlich nichts anderes als der erste Differentialquotient von  $V(x)$ :

$$
\frac{dy}{dx} = k \cdot e^{-ax} \cdot (-a) = -a \cdot y,
$$

das heißt, die Stammzahlabnahme bei einem bestimmten Durchmesser ist der dort vorhandenen Gesamtzahl der Stämme direkt proportional, oder da

$$
\frac{a \cdot y}{y} \cdot 100 = 100 a,
$$

die prozentuale Stammzahlabnahme mit wachsendem Durchmesser ist konstant.

Mit Hilfe unserer Verteilungsfunktion  $V(x) = k \cdot e^{-\alpha x}$  kann die Stammzahlverteilung eines Waldes ohne weiteres angegeben werden, sobald die Koeffizienten  $k$  und  $\alpha$  bekannt sind. Wie diese charakteristischen Elemente einer waldbaulichen Betriebsform fiir einen konkreten Fall berechnet werden können, wird im folgenden Abschnitt ausführlich behandelt.

Zuerst muß noch kurz auf ein im Jahre 1930 erschienenes französisches Buch : « Sapinières », Le jardinage par contenance (Méthode du contrôle par les courbes), hingewiesen werden; als Verfasser zeichnen gemeinsam A. Schaeffer, A. Gazin und A. d'Alverny. Wie der zweite Untertitel des Buches andeutet, werden darin die Stammzahlverteilungen von Plenterwäldern an Hand von Kurvenbildern untersucht, wobei namentlich die praktische Auswertung hei der Aufstellung und Revision von Wirtschaftsplänen eingehend hesprochen wird. Die Untersuchungen über die Stammzahlkurven gehen zurück auf F. de Liocourt<sup>1</sup> und gipfeln in einem von ihm gefundenen Gesetz der Stammzahlabnahme, nach welchem die Anzahl Stämme in gleich großen aufeinanderfolgenden Durchmesserstufen nach einer geometrischen Progression abnimmt. Befinden sich in der untersten Durchmesserstufe (z. B. 17,5-22,5 cm)  $\Lambda$  Stämme und wird der Quotient jener geometrischen Reihe mit  $q-1$  bezeichnet, so sind die Stammzahlen in den einzelnen Durchmesserstufen gegeben durch :

$$
A, A \cdot q^{-1}, A \cdot q^{-2}, A \cdot q^{-3}, \ldots, A \cdot q^{-n}.
$$

Zur Berechnung solcher Stammzahlverteilungen für bestimmte Werte von  $q$  wird die Größe  $A$  (nach einer theoretisch wohl einwandfreien, praktisch aber nicht besonders zuverlässigen Methode) aus dem « passage <sup>à</sup> la futaie » berechnet. — Es läßt sich nun leicht zeigen, daß eine Stammzahlverteilung im Sinne des Gesetzes von de Liocourt mit der von uns gewählten Verteilungsfunktion  $V(x) = k \cdot e^{-ax}$ identisch ist. Besitzt das gewählte Stufenintervall die Größe d, so

<sup>&</sup>lt;sup>1</sup> F. de Liocourt, De l'aménagement des sapinières. Bulletin de la Société forestière de Franche-Comté et Beifort, Besançon, juillet 1898.

betragen nämlich die Stammzahlen in den aufeinanderfolgenden Durchmesserstufen, wenn wir mit <sup>s</sup> die untere Grenze der untersten Durchmesserstufe bezeichnen, der Reihe nach :  $\epsilon$  -j- d

$$
\int_{s+a}^{s+a} k \cdot e^{-\alpha \cdot x} \cdot dx = + \frac{k}{\alpha} \left( e^{-\alpha s} - e^{-\alpha (s+d)} \right) = + \frac{k}{\alpha} \cdot e^{-\alpha s} \left( 1 - e^{-\alpha d} \right)
$$
\n
$$
\int_{s+a}^{s+2d} k \cdot e^{-\alpha \cdot x} \cdot dx = + \frac{k}{\alpha} \left( e^{-\alpha (s+d)} - e^{-\alpha (s+2d)} \right) =
$$
\n
$$
= + \frac{k}{\alpha} \cdot e^{-\alpha \cdot s} \cdot e^{-\alpha \cdot d} \left( 1 - e^{-\alpha \cdot d} \right)
$$
\n
$$
\int_{s+2d}^{s+3d} k \cdot e^{-\alpha \cdot x} \cdot dx = + \frac{k}{\alpha} \left( e^{-\alpha (s+2d)} - e^{-\alpha (s+3d)} \right) =
$$
\n
$$
= + \frac{k}{\alpha} \cdot e^{-\alpha \cdot s} \cdot e^{-\alpha \cdot d} \cdot e^{-\alpha d} \left( 1 - e^{-\alpha d} \right) \text{ usw.}
$$

Das erste Glied dieser Reihe wäre  $=$  A und kann in allen folgenden Gliedern der Reihe ausgeklammert werden, so daß wir folgende Reihe erhalten :

$$
A, A \cdot e^{-ad}, A \cdot e^{-a 2d}, A \cdot e^{-a 3d}, \ldots, A \cdot e^{-and}.
$$

Bilden wir den Quotienten zweier aufeinanderfolgender Glieder der Reihe, so erhalten wir den konstanten Wert  $e - \alpha d$ , welcher gleich  $q-1$  (oder:  $q=e^{\alpha d}$ ) gesetzt werden kann. Damit ist die Überein-Stimmung des Gesetzes von de Liocourt mit unserer Verteilungsfunktion bewiesen. Wir bemerken, daß der Verfasser mit der französischen Arbeit erst nach der Aufstellung seiner Verteilungsfunktion bekannt wurde, weshalb in der gefundenen Übereinstimmung eine wertvolle Stütze für die folgenden Ausführungen erblickt werden darf. Aus den beiden Gleichungen

$$
A = \frac{k}{a} \cdot e^{-\alpha s} (1 - e^{-\alpha d}) \text{ und } q = e^{\alpha d}
$$

können die Koeffizienten k und a, wenn A und g gegeben sind und umgekehrt — ohne weiteres berechnet werden.

d) Die Berechnung der Koeffizienten k und  $\alpha$  der Verteilungsfunktion  $V(x) = k \cdot e^{-\alpha x}$ . Für die praktische Berechnung der Koeffizienten schreiben wir  $V(x)$  zunächst in logarithmischer Form und erhalten :

$$
log V(x) = log y = log k \cdot e^{-\alpha \cdot x} = log k - M \cdot \alpha \cdot x^1
$$
  
Setzen wir  

$$
log y = \eta
$$
  

$$
log k = c
$$
  
 
$$
M \cdot \alpha = p,
$$
  

so wi

 $^{\text{1}}$  M  $=$  log e  $=$  0.4343 (Modul der gemeinen Logarithmen).

Die letzte Gleichung ist die Gleichung einer Geraden. Soll eine beobachtete Stammzahlverteilung der Exponentialfunktion geborchen, so müssen also die Logarithmen der Stammzahlen ( $\eta$ ) bestimmter Durchmesserstufen als Ordinate auf den zugehörigen Durchmessern als Abszisse aufgetragen, ungefähr auf einer Geraden liegen. Damit kann die Eignung der gewählten Funktion graphisch in einfacher und zuverlässiger Weise überprüft werden. Das Aufschlagen der Logarithmen kann man sich ersparen, wenn man die Stammzahlen der ursprünglichen Bestandesaufnahme (4 cm-Stufen; das Umrechnen der Stammzahlen auf <sup>1</sup> ha ist unnötig) auf sogenanntes Halblogarithmenpapier (am besten Schleicher & Schüll Nr. 376 $\frac{1}{2}$ ) aufträgt; dasselbe besitzt in der einen Richtung gewöhnliche, in der andern logarithmische Teilung, wobei aber, wie heim Rechenschieber, nicht die Logarithmen, sondern die entsprechenden natürlichen Zahlen angeschrieben sind. Das Bild der erhaltenen Punktreihe zeigt sofort, ob die vorliegende Stammzahlverteilung durch die Exponentialfunktion darstellbar ist : Zeigt die Verbindungslinie der aufeinanderfolgenden Punkte einen eindeutigen, stetigen Verlauf, so darf sie in keiner Richtung eine fortlaufende Krümmung aufweisen. (Eine gegen die x-Achse konkave Krümmung ist häufig zu beobachten bei mehr oder weniger gleichaltrigen, oder aus gleichaltrigen Beständen hervorgegangenen Wäldern, in denen eine bestimmte [etwa die mittlere] Stärkeklasse überwiegend vertreten ist.) Erhält man eine unregelmäßige, zerstreute Punktreihe, welche keinen eindeutigen Kurvenverlauf erkennen läßt, so beweist das, daß die kluppierte Waldfläche zu klein war, so daß sich die zufälligen Unregelmäßigkeiten in der Stammzahlverteilung noch nicht im erforderlichen Maße ausgleichen konnten.

Eine ungefähr auf einer Geraden liegende Punktreihe wird von Auge am besten unter Zuhilfenahme eines Fadens (in genau der gleichen Weise wie die Strecken gleichen Gefälles im Längenprofil einer Straße) ausgeglichen. In Fig. <sup>2</sup> sind die Stammzahlen einiger Plenterwälder (darunter auch C 3, vgl. Fig. 1) auf Halblogarithmenpapier aufgetragen und in der beschriebenen Weise ausgeglichen.

Berechnung von a :

Wir lesen auf der Geraden zwei zu bestimmten Durchmessern gehörige Ordinatenwerte  $y_m$  und  $y_n$  ab und bilden die zwei Be-Stimmungsgleichungen :

$$
\log y_m = \log k' - M \cdot \alpha \cdot x_m^{-1}
$$
  

$$
\log y_n = \log k' - M \cdot \alpha \cdot x_n
$$
  

$$
\log y_m - \log y_n = M \cdot \alpha (x_n - x_m)
$$
  

$$
\alpha = \frac{\log y_m - \log y_n^{-2}}{M \cdot (x_n - x_m)}
$$

 $^1$  Wir setzen k', weil die aufgetragenen Stammzahlen einer Fläche von u ha entsprechen.

 $2$  Daß bei dieser Berechnungsart der Koeffizient  $\alpha$  eindeutig bestimmt ist.

40

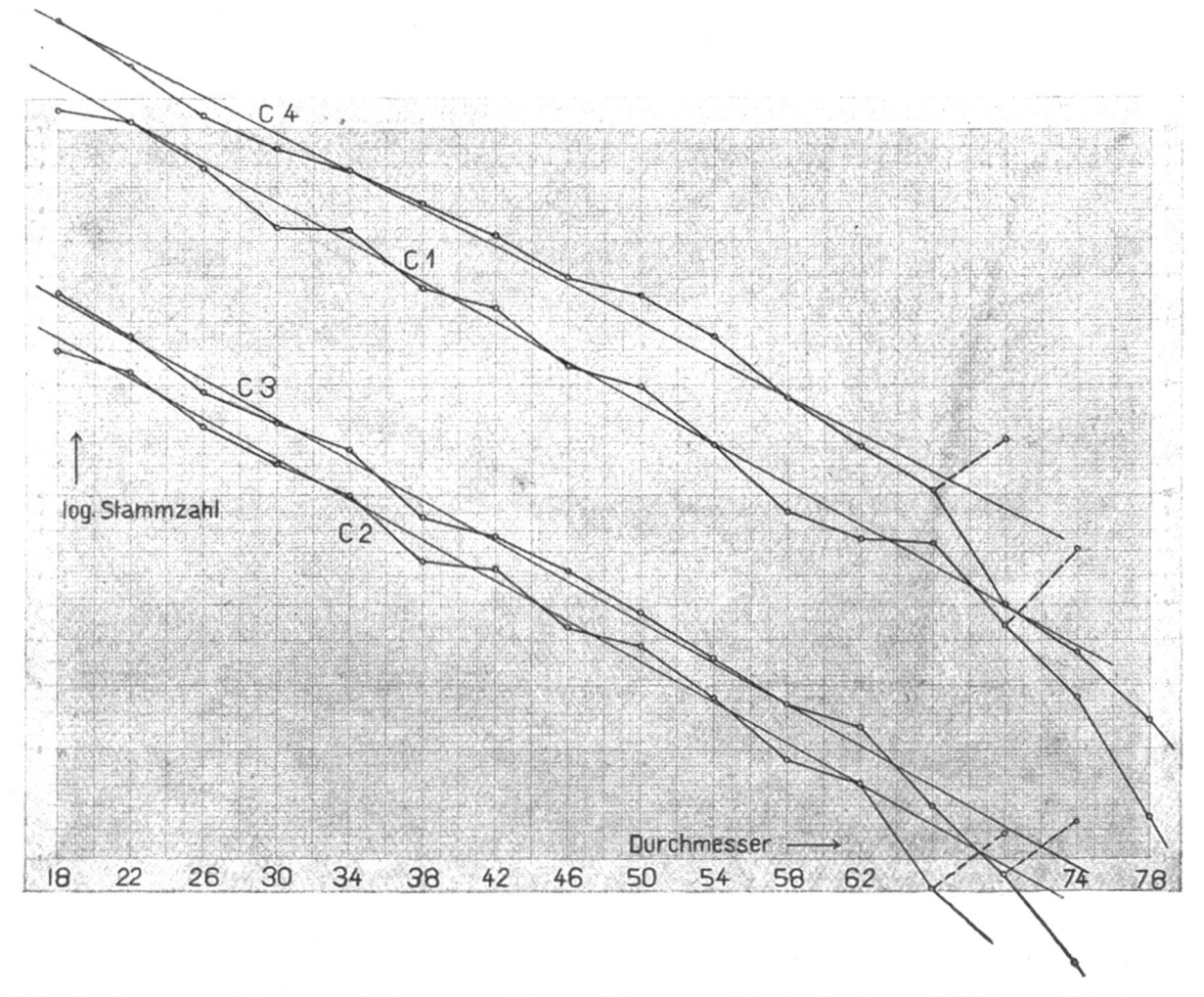

Fig. 2. Stammzahlen von Plenterwäldern (Sumiswald, Aufnahme 1932), aufgetragen auf Halblogarithmenpapier.

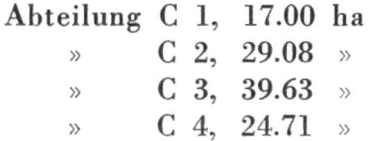

Berechnung von  $k:$ 

In der graphischen Darstellung entspricht die Ordinate irgendeines Punktes der gezeichneten Geraden der Stammzahl für das Intervall  $\triangle x^3$ , welches die Größe der im verwendeten Stammzahl-Verzeichnis gebrauchten Durchmesserstufe besitzt (4 cm). Für den mittleren Argumentwert  $a + \frac{\triangle x}{2}$  entnehmen wir der Figur die Ordinate  $y_{a+\frac{\Delta x}{2}}$  und setzen nun für die Stammzahl im Intervall a—b

auf welche Fläche und welche Durchmesserstufengröße sich die graphische Dar-Stellung auch beziehen mag (auch ihr zeichnerischer Maßstab spielt keine Rolle), erhellt sofort, wenn wir den Zähler des Bruches in der Form  $\log \frac{gm}{yn}$  schreiben, wobei der Quotient von yn/yn immer gleich groß bleibt.

<sup>3</sup> Die Grundlinie  $\Delta$  x (Größe der Durchmesserstufe) wurde bei der Zeichnung stillschweigend als <sup>1</sup> angenommen.

$$
\mathcal{Y}_{\alpha} + \frac{\Delta x}{2} = \int_{a}^{b} k' \cdot e^{-\alpha x} \cdot dx = -\frac{k'}{\alpha} \left( e^{-\alpha b} - e^{-\alpha a} \right)
$$

Daraus folgt:

$$
k' = \frac{\alpha \cdot y_a + \frac{\Delta x}{2}}{e^{-\alpha a} - e^{-\alpha b}}
$$

Die jetzt bekannte Funktion  $y = k' \cdot e^{-\alpha x}$  ist die Verteilungsfunktion der Stammzahlen eines Waldes von  $u$  ha. Auf 1 ha haben wir  $u$  mal weniger Stämme als auf  $u$  ha, so daß  $k$ ' durch  $u$  dividiert werden muß, wenn

$$
\int_a^b V(x) \cdot dx
$$

die Stammzahl pro ha im betreffenden Durchmesserintervall ergeben soll. Setzen wir also $\frac{k'}{u} = k$ , so erhalten wir die gesuchte Verteilungs-<br>funktion  $\frac{k'}{u} = k$ .  $V(x) = y = k \cdot e^{-\alpha x}$ 

$$
V(x) = y = k \cdot e^{-\alpha}
$$

Das oben hingeschriebene Integral, welches die Anzahl Stämme im betreffenden Intervall angibt, wird nun :

$$
\int_a^b V(x) \cdot dx = \int_a^b e^{-\alpha x} \cdot dx = \frac{k}{a} \left( e^{-\alpha a} - e^{-\alpha b} \right)
$$

In Tabelle <sup>1</sup> ist die numerische Berecbung der Koeffizienten  $\alpha$  und  $k$  an einem Beispiel (Abt. C 3, Sumiswald) durchgeführt. In der gleichen schematischen Darstellung wurden die weiter unten mitzuteilenden Koeffizienten einer größern Anzahl von Plenterwäldern berechnet. Es ist zu erwähnen, daß fiir die Bestimmung von a jeweilen die Ordinatenwerte von zwei 52 cm auseinanderliegenden Durchmessern benutzt wurden; wenn die Kluppierung von 16 cm an erfolgte, waren es die y-Werte für  $x = 18$  und  $x = 70$ , war die untere Kluppierungsgrenze 20, die Werte für  $x=22$  und  $x = 74$ . Der Nenner in der Formel für  $\alpha$  erhielt somit den konstanten Wert

$$
M \cdot (x_n - x_m) = 0,4343 \cdot 52 = 22,548.
$$

ej Die Bestimmung der obern Intervallgrenze 6. Zur Berechnung der gesamten Stammzahl eines Waldes oberhalb einer durch die Kluppierungsschwelle gegebenen untern Intervallgrenze a müssen wir noch die obere Intervallgrenze 6, welche dem Durchmesser der stärksten in einem Walde vorkommenden Stämme entspricht, kennen. Diese obere Intervallgrenze  $b$  ist nun nicht so eindeutig gegeben wie a, weil der Wirtschafter nicht alle Stämme oberhalb eines bestimmten Durchmessers unbedingt anzeichnet. Selbst in einem voll-

kommen ausgeglichenen Plenterwald bricht daher die Stammzahlkurve nicht bei einem ganz bestimmten Durchmesser unvermittelt ab, sondern sie sinkt im Bereich dieser vorläufig noch nicht genau bekannten obern Grenze lediglich in verstärktem Maße gegen Null hin ab; sehr deutlich kommt dieser Ahfall in der logarithmischen Darstellung zum Ausdruck.

Tabelle 1 : Numerische Berechnung der Koeffizienten  $\alpha$  und  $k$ . Wald : Sumiswald, Abt. C <sup>3</sup> (1932). Fläche : 39,63 ha.

| Durch-<br>messer | Stammzahl      | Kreisfläche<br>$\rm m^2$ |                                                                                                    |
|------------------|----------------|--------------------------|----------------------------------------------------------------------------------------------------|
|                  |                |                          |                                                                                                    |
| 18               | 3.586          | 91,25                    | $a = \frac{\log y_m - \log y_n}{M \cdot (x_n - x_m)}; \ k = \frac{a \cdot y_m}{e^{-a a} - e^{ab}}$ |
| 22               | 2.730          | 103,78                   | $M = 0,4343$ $M \cdot 52 = 22.584$                                                                 |
| 26               | 1.914          | 101,62                   |                                                                                                    |
| 30               | 1.675          | 111,33                   | $x_m = 18$ $y_m = 3450$ $log y_m = 3,53782$                                                        |
| 34               | 1.333          | 121,03                   | $x_n = 70$ $y_n = 125$ $log y_n = 2,09691$                                                         |
| 38               | 874            | 99,12                    |                                                                                                    |
| 42               | 774            | 107,23                   | $x_m - x_n = 52$ $log \frac{y_m}{y_n} = 1,44091$                                                   |
| 46               | 620            | 103,04                   |                                                                                                    |
| 50               | 475            | 93,27                    | $a = \frac{1,44091}{22.58} = 0,0638$                                                               |
| 54               | 357            | 81,76                    | $y_n \cdot \alpha = 220.3$ ; $\alpha \cdot M = 0.02773$                                            |
| 58               | 267            | 70,54                    |                                                                                                    |
| 62               | 230            | 69,44                    | $-a \cdot M \cdot 16 = -0,4436 = 9,5564$ ; 0,3601                                                  |
| 66               | 139.           | 47,55                    | $-a \cdot M \cdot 20 = -0.5546 = 9,4454$ ; 0,2789                                                  |
| 70               | 91             | 35,02                    | $Diff. = 0,0812$                                                                                   |
| 74               | 52             | 22,36                    |                                                                                                    |
| 78               | 26             | 12,42                    | $k' = \frac{220,3}{0.0812} = 2713$ ; $k = \frac{2713}{39.63} = 68.4$                               |
| 82               | 19             | 10,03                    |                                                                                                    |
| 86               | 12             | 6,97                     |                                                                                                    |
| 90               | 3              | 1,91                     | Stammzahlen: Tanne $60,2$ $\frac{0}{0}$                                                            |
| 94               | $\overline{2}$ | 1,39                     | Fichte $6.3 \frac{0}{0}$                                                                           |
| 98               |                |                          | <b>Buche</b> $33.5\frac{0}{0}$                                                                     |
|                  |                |                          | Kreisfläche/ha:<br>$32,58 \text{ m}^2$                                                             |
|                  |                |                          | Obere Intervallgrenze $b = 75$                                                                     |
|                  | 15.079         | 1291,06                  |                                                                                                    |

Zur Bestimmung einer mittlern obern Intervallgrenze b fassen wir alle Stämme im Bereich des Abfalles zusammen, indem wir berechnen, wieviel Stämme von einem Mittendurchmesser der zunächst oberhalb  $b'$  (= Beginn des Abfalls) gelegenen Durchmesserstufe die gleiche Kreisfläche in Brusthöhe besitzen, wie die Summe der wirklich oberhalb b' vorhandenen Stämme ausmacht. Diese Stammzahl tragen wir in der logarithmischen Darstellung graphisch wieder auf und sehen sofort, je nach dem Betrag, um welchen der neue Punkt ober- oder unterhalb der bereits eingezeichneten Geraden

liegt, ob die obere Intervallgrenze b mit der obern Grenze der diesem Punkt entsprechenden Durchmesserstufe zusammenfällt, oder ob sie um einen von Auge abzuschätzenden Betrag höber oder niedriger liegt. Im Beispiel der Abteilung <sup>C</sup> <sup>3</sup> wurde die Kreisfläche aller Stämme oberhalb 72 cm Brusthöhendurchmesser zusammengezogen (vgl. Tabelle <sup>1</sup> und Fig. 2) :

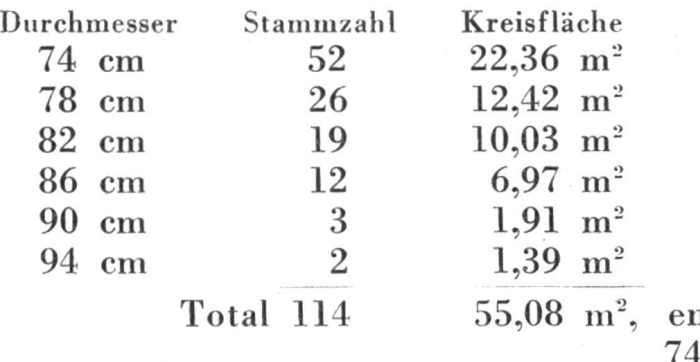

ntspricht 128 Stämmen von 74 cm Durchmesser.

Die erhaltene Stammzahl 128 logarithmisch aufgetragen, ergibt einen Punkt, welcher oberhalb der eingezeichneten Geraden liegt, immerhin zu wenig oberhalb, um den Fehlbetrag in den vorabgebenden zwei Durchmesserstufen hinreichend auszugleichen. Wir nehmen daher als endgültige obere Intervallgrenze  $\overline{b}$  nicht die obere zum Durchmesser 74 gehörige Stufengrenze 76, sondern etwas weniger, nämlich 75 cm.

Man kann diesem Verfahren eine gewisse Willkür nicht absprechen, aber wir wissen vorläufig nichts Besseres an seine Stelle zu setzen; immerhin sind dieser Willkür genügend enge Grenzen gesetzt. Ferner ist zu bedenken, daß sich ein begangener Fehler bei der Untersuchung zahlreicher Stammzahlkurven mehr oder weniger ausgleicht, so daß wir das geschilderte Verfahren zur Bestimmung von b mit gutem Gewissen empfehlen können. - Von einem streng mathematischen Standpunkt aus gesehen, könnte übrigens auch die Ausgleichung der Stammzahllinie mit Hilfe eines Fadens nicht vollständig befriedigen. Es wurden tatsächlich verschiedene andere Berechnungsarten für  $\alpha$  und  $k$  eingehend geprüft; sie erwiesen sich aber nur scheinbar als zuverlässiger als die graphische Methode, und zwar in erster Linie wieder wegen dem besprochenen Abfall der Kurve im Bereich der größten Stammdurchmesser. Die Stammzahl-Verteilungen einiger Abteilungen wurden übrigens mehrmals unabhängig voneinander untersucht, und es konnte die befriedigende Feststellung gemacht werden, daß für relativ gut ausgeglichene Wälder der Koeffizient a mit einer Genauigkeit von mindestens  $+$  3 % bestimmbar ist. Rein analytische Berechnungsarten für  $\alpha$  besitzen außerdem den Nachteil, daß sie zu kompliziert sind und hier trotzdem nie vollständig frei von jeder Willkür.

/J Die Berechnung der Brusthöhenkreisfläche eines Waldes aus der Verteilungsfunktion  $V(x) = k \cdot e^{-\alpha x}$ . Wir haben bisher gezeigt,

wie die Stammzahl eines durch die Koeffizienten  $\alpha$  und  $k$  charakterisierten Waldes in einem beliebigen Durchmesserintervall a—6 berechnet werden kann, indem das bestimmte Integral der Verteilungsfunktion gebildet wird. Verhältnismäßig größere Differenzen zwischen der beobachteten und der nachher auf Grund der Verteilungsfunktion berechneten Stammzahl können leicht vorkommen. Der Grad der Übereinstimmung zwischen diesen zwei Werten darf uns jedoch kein Maß für die Genauigkeit der Verteilungsfunktion sein. Beim Kurvenausgleich in der logarithmischen Darstellung (Einzeichnen der Geraden) erhalten nämlich die zahlreichen schwachen Stämme gegenüber den wenigen starken Stämmen in bezug auf die Anzahl ein viel zu geringes Gewicht; in bezug auf die Masse oder die Kreisfläche eines Waldes ist aber eine stärkere Berücksichtigung der dicken Stämme durchaus gerechtfertigt, ist doch z. B. die Grundfläche eines Stammes von 70 cm Durchmesser 19mal so groß wie die eines Stammes von 16 cm Durchmesser. Der graphische Ausgleich der Logarithmen der Stammzahlen ist also demjenigen der ursprüngliehen Werte sogar vorzuziehen. Die « Genauigkeit » der gefundenen Funktion wird nun aber auch besser beurteilt, wenn nicht die berechneten und beobachteten Stammzahlen, sondern die berechneten und beobachteten Kreisflächen oder Massen miteinander verglichen werden. Von unserer Verteilungsfunktion ausgehend, gestaltet sich die Berechnung der Kreisfläche in einem bestimmten Intervall  $a-b$ noch relativ einfach; man bildet

$$
\int_{a}^{b} k \cdot e^{-\alpha x} \cdot x^2 \cdot \frac{\pi}{4} \cdot dx = k \cdot \frac{\pi}{4} \int_{a}^{b} e^{-\alpha x} \cdot x^2 \cdot dx
$$

Für die Masse besteht eine derart allgemein gültige Beziehung nicht mehr, weil die V/G-Werte für verschiedene Waldungen verschieden sind. Immerhin könnte man für ein einheitliches Wuchsgebiet auch die Masse als Funktion des Brusthöhendurchmessers ausdrücken; man denke sich etwa eine Tarifkurve in mathematischer Fassung. — Für die Berechnung der Kreisfläche, womit wir uns vorläufig begnügen, muß vorerst das oben hingeschriebene Integral ausgerechnet werden. Unter Anwendung der Formel für partielle Integration

$$
\int f(x) \cdot g'(x) \cdot dx = f(x) \cdot g(x) - \int g(x) \cdot f'(x) \cdot dx
$$
  
=  $x$ 

setzt man  $f(x) = x^2$ 

$$
\text{ and } g'(x) \cdot dx = e^{-ax} \cdot dx
$$

und erhält:

$$
k \cdot \frac{\pi}{4} \int e^{-\alpha x} \cdot x^2 \cdot dx = k \cdot \frac{\pi}{4} \left( x^2 \cdot \frac{1}{-\alpha} \cdot e^{-\alpha x} - \int \frac{1}{-\alpha} \cdot e^{-\alpha x} \cdot 2x \cdot dx \right)
$$

Für das Integral auf der rechten Seite der Gleichung findet man in analoger Weise wie vorher

$$
\frac{2}{a}\int e^{-ax} \cdot x \cdot dx = \frac{2}{a}\left(x \cdot \frac{1}{-a} \cdot e^{-ax} - \int \frac{1}{-a} \cdot e^{-ax} \cdot dx\right) =
$$

$$
= \frac{2}{a}\left(-\frac{1}{a}x \cdot e^{-ax} - \frac{1}{a^2} \cdot e^{-ax}\right)
$$

Nach Ordnen der Glieder und Ausklammern folgt schließlich

$$
k \cdot \frac{\pi}{4} \int e^{-\alpha x} \cdot x^2 \cdot dx = -\frac{k}{\alpha} \cdot \frac{\pi}{4} \cdot e^{-\alpha x} \left(x^2 + \frac{2}{\alpha} x + \frac{2}{\alpha^2}\right)
$$

Zum Berechnen der Kreisfläche in einem Durchmesserintervaii a—6 setzen wir in die obige Formel nacheinander die zwei gewünschten Intervallgrenzen a und b ein und subtrahieren die erhaltenen Beträge voneinander.

Mit dieser Formel beschließen wir vorläufig den methodischen Teil unserer Untersuchung und gehen zur Anwendung der dargestellten mathematisch-statistischen Methode auf die Untersuchung einiger typischer Plenterwälder des Emmentales über. Anschließend daran, wenn sich der eingeschlagene Weg als gangbar erwiesen hat, werden wir die Verteilungsfunktion der Stammzahlen, sowie besonders auch die Verteilungsfunktion der Kreisfläche, noch einer eingehenderen Betrachtung unterziehen.

# NOTIZEN AUS DER SCHWEIZERISCHEN FORSTLICHEN VERSUCHSANSTALT

### Dänische und schweizerische Buchen.

Von Hans Burger.

### Einleitung.

Das Problem des Einflusses der Herkunft des Samens auf Gestalt, Wachstum und sonstiges biologisches Verhalten der Holzarten ist durch die Untersuchungen von Vilmorin, Kienitz, Cieslar, Engler, Schotte, Oppermann u. a. bezüglich der Nadelhölzer Föhre, Fichte und Lärche weitgehend abgeklärt worden.

Weniger Positives weiß man von den Standortsrassen der Laubhölzer. Resultate von eigentlichen Kulturversuchen sind in der europäischen Literatur nur bekannt geworden von Hauch und Cieslar über Eichen, von Eng/er über Bergahorn und Licht- und Schattenbuchen und von Münch und Dieterich über Kalk- und Wassereschen. Der Ver/asser hat in der Mitteilung über das Höhenwachstum verschiedener Holzarten auch kurz berichtet über die Periodizität von Ahorn, Eichen und Buchen verschiedener Herkunft. Man vergleiche auch Tschermak, Rubener und Dengler.

Das Jahr 1909 brachte eine Buchenmast fast über das ganze Verbreitungsgebiet der europäischen Buche. Im Frühjahr 1910 stellte Herr Prof. Oppermann unserer Versuchsanstalt in verdankenswerter